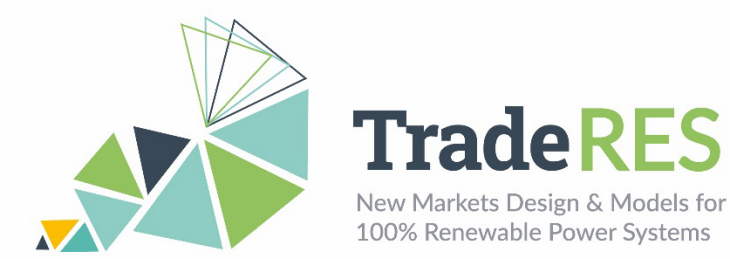

# **RESTrade**

**Multi-agent Trading of Renewable Energy Sources**

#### **Overview**

The RESTrade module comprises the models of the traditional power and energy reserve markets under development in the TradeRES project [1-3]. This module supports the participation of traditional dispatchable power plants, variable renewable energy, and demand players in the system balance, i.e., automatic (aFRR) and manual (mFRR) frequency restauration reserve markets [4, 5]. Also, it uses both the marginal pricing theory (MPT) and the pay-as-bid (PAB) scheme to define prices. The aFRR capacity requirements are computed considering the balancing guidelines of the European Network of Transmission System Operators for Electricity (ENTSO-E) [3]. It is also possible to compute the aFRR capacity as in the Portuguese (PT) system. Furthermore, it also possible to add dynamic aFRR capacity needs. Further, it also computes the imbalance settlement based on the PT or Spanish (SP) formulations [6, 7]. The PT formulation considers that all Balance Responsible parties (BRPs) must pay the energy used to balance the system equally. So, it computes a single penalty and dual pricing. The SP formulation computes the balance direction and only the BRPs that originate those balance needs must directly pay/receive the price of energy balance of the system.

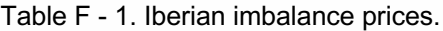

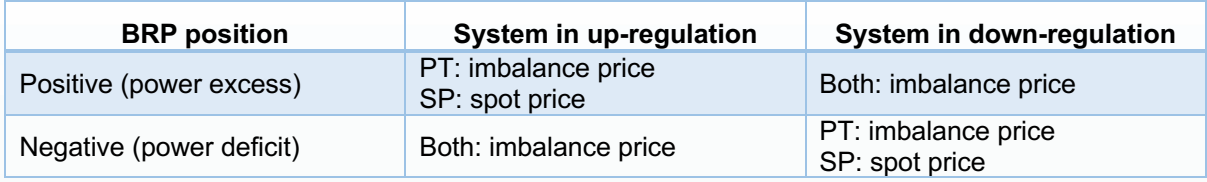

Traditional aFRR capacities are computed hourly. Very fast-responsive power plants reserve a down and up capacity to participate in this market. They can be remunerated using the MPT or the PAB. In PT their energy is remunerated considering a predefined value defined by the Regulator. However, RESTrade also provides an hourly energy aFRR market. The clearing of this market can consider both the MPT and PAB schemes. The mFRR hourly energy market is also provided, where power plants can submit bids for up and down regulation as different products. RESTrade module also enables the users to run new reserve market design models. The capacity market of aFRR is divided into up and down capacities, which allows market participants to submit independent up and down capacities. The capacity and energy reserve markets implemented in this module are also capable to deal with shorter time units starting (5, 15 or 30 minutes). This module is adapted to negotiation close-as-possible to real-time operation. These new timeframes are activated according to the data resolutions used by the users.

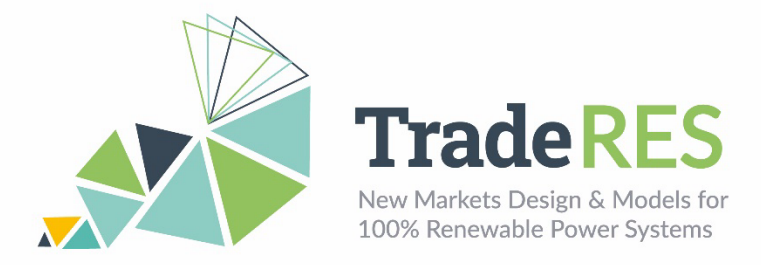

### **Inputs**

The inputs to RESTrade modules are mostly from the agents' bids on reserves markets [8]. These bids can be written to Excel files for each market. Alternatively, users can create their own input files to run the RESTrade module. Each spreadsheet of the Excel files corresponds to a period of time. All files indicated in this document are available at the root directory of the installation. All economic values are presented in monetary units (m.u.). On the scope of project TradeRES, the system was adapted to handle the separated balancing markets of PT and ES. So users may use the typical files to solve single or coupled markets or the alternative ES and PT single markets by adding "ES" or "PT" to the end of each filename.

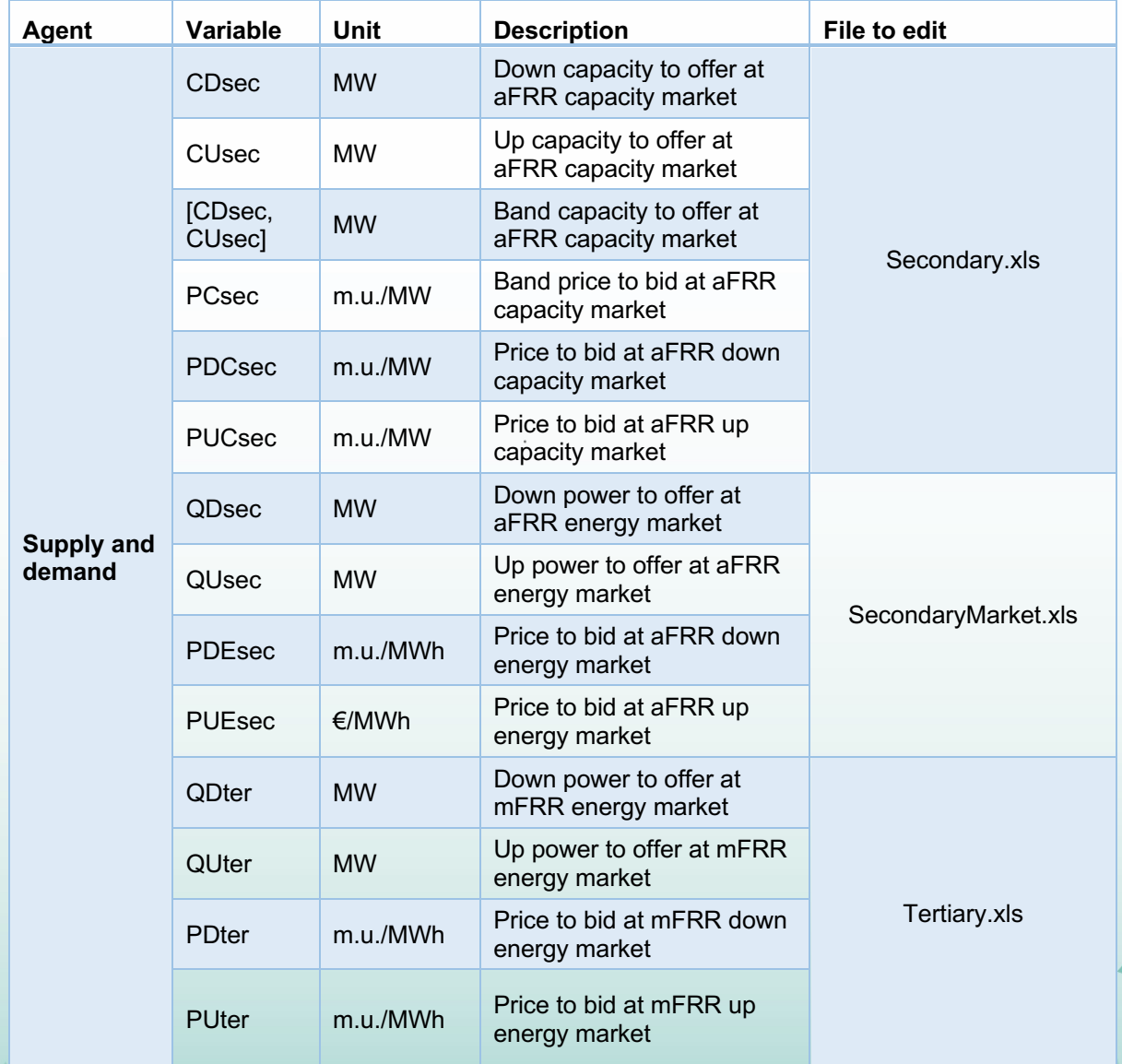

Table F - 2. Data needed to run RESTrade modules.

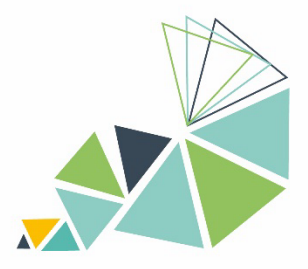

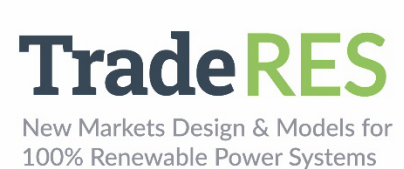

**Agent Variable** Unit **Description File to edit TSO (All variables are computed except Dmax and real-time energy needs)** Dmax MW Maximum expected demand CsecD MW Dynamic aFRR down ca-<br>SecondaryNeeds.xls pacity needs CsecU MW Dynamic aFRR up capacity needs CsecD MW Down capacity needs of aFRR capacity market CsecU MW Up capacity needs of aFRR SecondaryOutput.xls capacity market [CsecD,  $[CsecD,$  MW aFRR capacity band re-<br>CsecU] MW quirements quirements EsecD, EsecU, EterD, EterU MWh Real-time energy requested by aFRR and mFRR reserves for up and down balances SecondaryENeeds.xls TertiaryNeeds.xls Eimb<sub>U</sub>,<br>Eimb<sub>D</sub> MWh Total imbalanced energy TertiaryNeeds.xls

To define the simulation behaviour, a row-based configuration text file (Config.txt) is provided below. This is possible to set as follows:

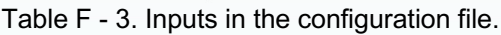

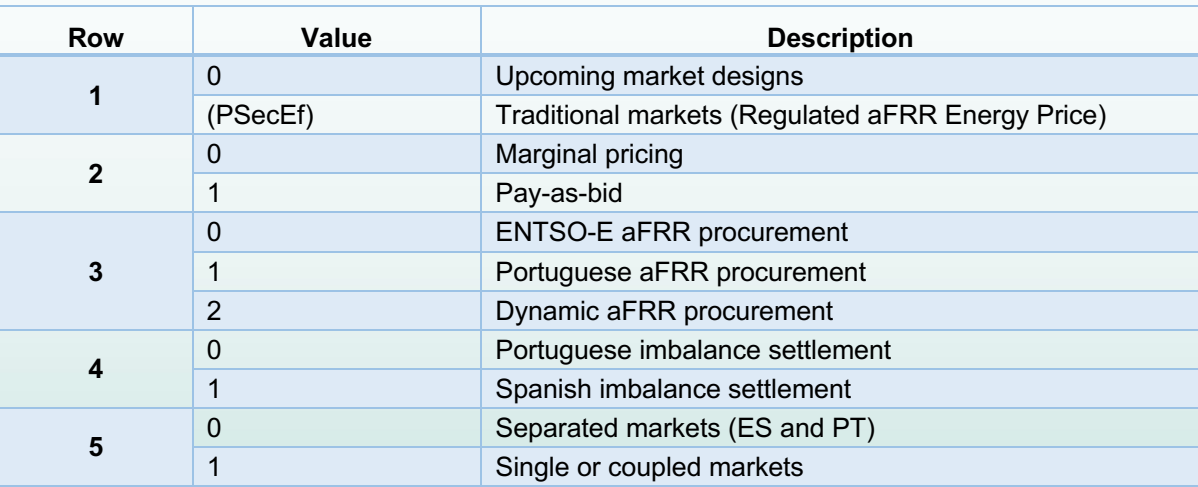

This version of RESTrade module is not able to handle missing data. In case of missing data, put "0" as its respective value, and the results of that period will be "0".

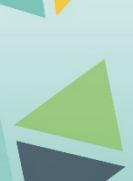

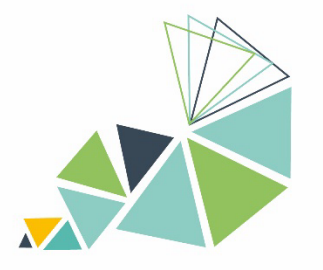

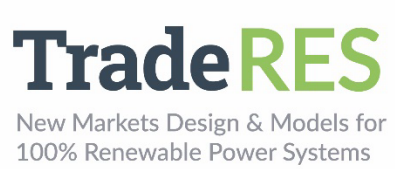

# **Outputs**

This section presents the output of each market [9].

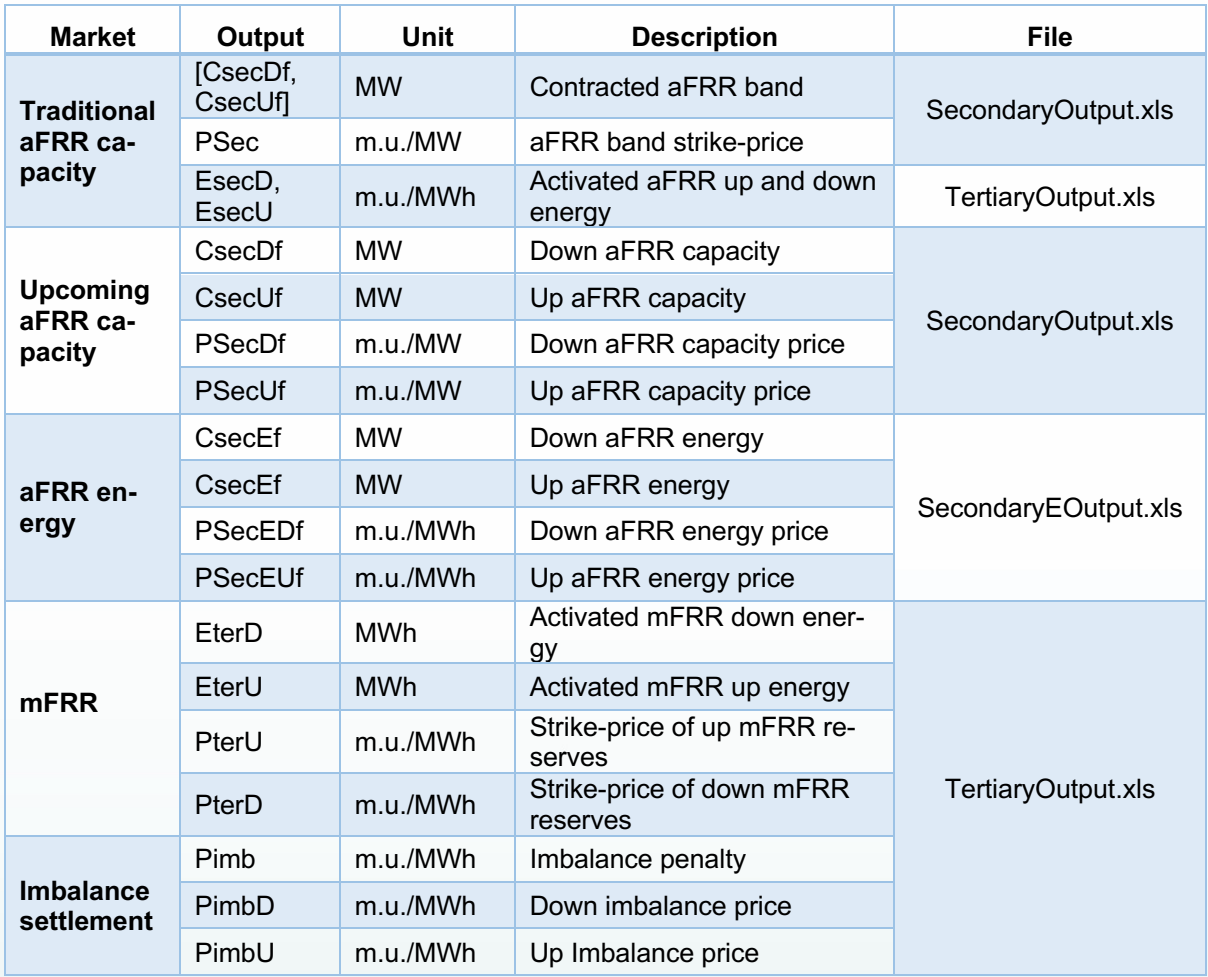

Table F - 4. Outputs of the RESTrade modules.

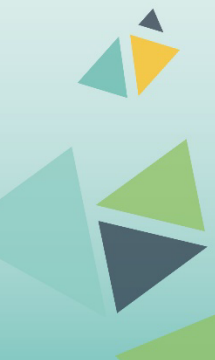

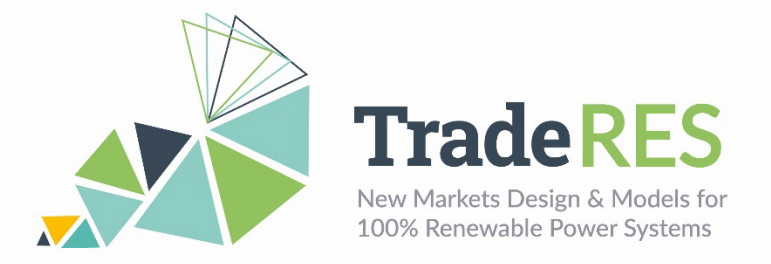

## **How to run it**

The RESTrade module is integrated with MASCEM in Spine Toolbox (available in [10]). It requires to run previously the MASCEM models as indicated in the following flowchart [10,11]:

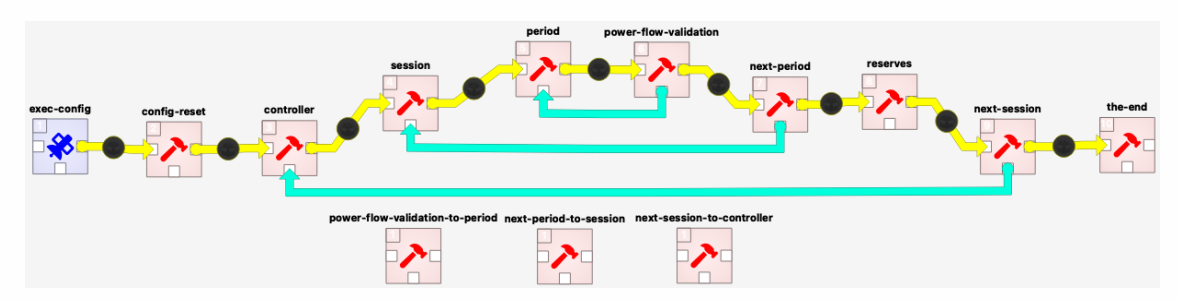

Figure F - 1. MASCEM and RESTrade flowchart in Spine Toolbox.

RESTrade consists of the "reserves" block containing the following modules: "BidsSec", "SecondaryCap", "BidsEnergy", "Secondary" and "Ter&IS". Below is a brief explanation of these blocks and input data are provided. Users may check the MASCEM user guide to understand the other blocks.

**BidsSec** – After the clearing of MASCEM markets, this module receives that information and the information of each aFRR participant, strategically computing the bids to the capacity aFRR market. The bids per agent and period of negotiation are computed or inserted by the users in the *Secondary.xls* file. Each negotiation period should be introduced in the different Excel sheets. Information of each column in the *Secondary.xls* file is presented as follows:

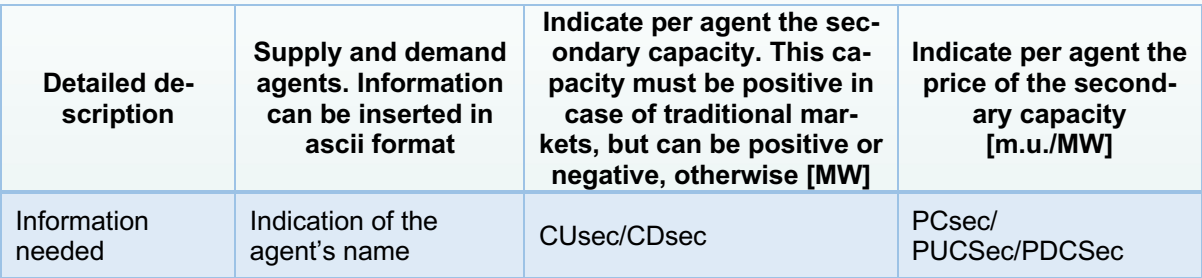

Table F - 5. Description of the aFRR bids input file.

**SecondaryCap** – This module contains both the models of the procurement of aFRR capacity and of the aFRR capacity market. To compute the aFRR procurement, it is necessary to introduce the maximum expected consumption (second column in file *SecondaryNeeds.xls*) or the dynamic aFRR Up and Down capacities (second and fourth columns, respectivelly) per period under simulation (first column). The Transmission System Operator (TSO) submits to the market the up and down needs of the aFRR capacity and collects the agents' bids to the market, computing the market-clearing price(s) and up and down

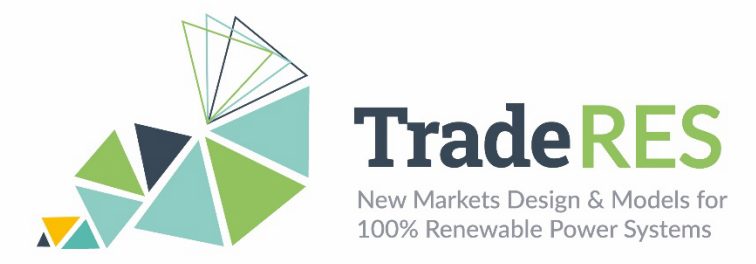

capacities. This agent also collects the agents' bids and computes the up and down capacity prices using file *Secondary.xls*.

Outcome: The outcomes from this market are available in the *SecondaryOutput.xls*.

**BidsEnergy** – After the clearing of MASCEM and the aFRR capacity markets, this module receives the programmed dispatch of each player on each market, their prices and the information of each mFRR participant, strategically computing the bids to the energy aFRR and mFRR markets. The aFRR and mFRR energy bids per agent and period of negotiation are computed or inserted by the users in the *SecondaryMarket.xls* and *Tertiary.xls* files, respectively.

**Secondary** – This module contains the market model for simulating the aFRR energy market. The TSO reads the secondary dispatch needs from *SecondaryENeeds.xls* file. The file needs the following information: Period, Up Needs (MW), and Down needs (MW). This agent also collects the agents' bids and computes the up and down energy prices using file *SecondaryMarket.xls*. This file has a similar format to the *Secondary.xls* file, and the same format of *Tertiary.xls*, presented as follows:

Table F - 6. Description of the mFRR bids input file.

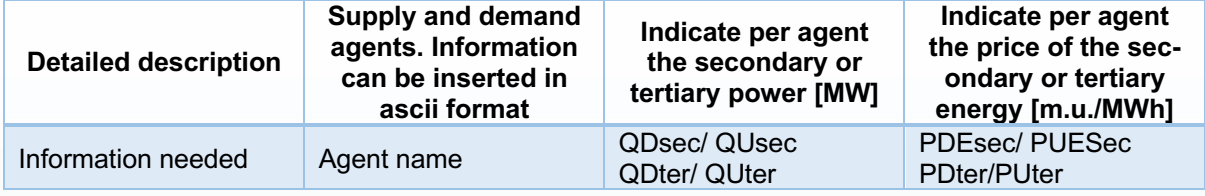

The outcomes from this market are available in the *SecondaryEOutput.xls*.

**Ter&IS** – This module contains both the algorithms of the mFRR energy market and of the imbalance settlement. The TSO reads the mFRR dispatch needs from a file (*TertiaryNeeds.xls*) and collects the agents' bids (*Tertiary.xls*), computing the up and down energy prices. This last file follows the format of the *SecondaryMarket.xls*. Tertiary energy needs and total imbalances can be edited in file *TertiaryNeeds.xls* as follows:

Table F - 7. Description of the TSO needs for up and down mFRR regulation.

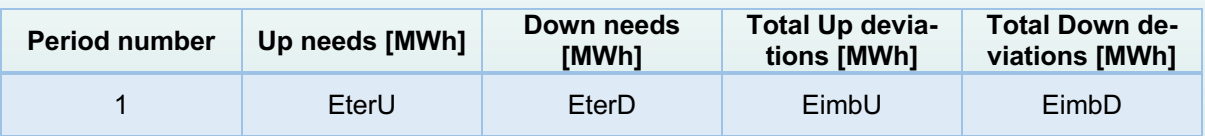

In this module, the TSO also computes all energy costs with the reserve markets and the respective penalties of the imbalanced agents. The outcomes from this market, as the penalties and imbalance prices are available in the *TertiaryOutput.xls*. *SecondaryOutput.xls* and *TertiaryOutput.xls* files contain all the capacity and energy outputs from the RESTrade modules, respectively.

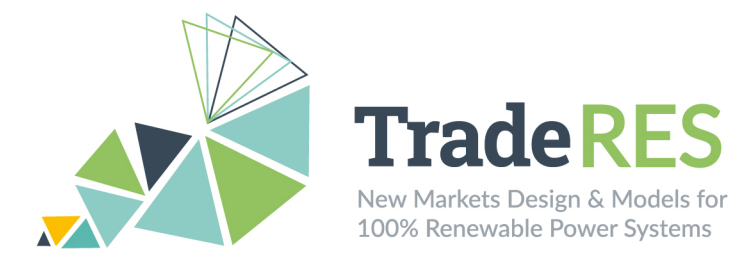

#### **Find out more**

[1] E. Rinne et al., "D4.8: Open-access tool of linked electricity market models," TradeRES project deliverable. p. 18, 2021.

[2] L. de Vries et al., "D4.5: New market designs in electricity market simulation models," TradeRES project deliverable. p. 44, 2021..

[3] "RESTrade Tutorial Part I: Overview",<https://youtu.be/bZnCma26X9c>

[4] ENTSO-E., "Appendix 1 - Load-Frequency Control and Performance. In ENTSO-E Operation Handbook", 2009. [https://www.entsoe.eu/resources/publications/system](https://www.entsoe.eu/resources/publications/system-operations/operation-handbook/)[operations/operation-handbook/.](https://www.entsoe.eu/resources/publications/system-operations/operation-handbook/)

[5] H. Algarvio, F. Lopes, A. Couto, and A. Estanqueiro, "Participation of wind power producers in day-ahead and balancing markets: An overview and a simulation-based study," Wiley Interdiscip. Rev. Energy Environ., vol. 8, no. 5, 2019

[6] H. Algarvio, "Strategic Participation of Active Citizen Energy Communities in Spot Electricity Markets Using Hybrid Forecast Methodologies." Eng 4.1 (2022): 1-14.

[7] P. Frade et al., "Wind balancing costs in a power system with high wind penetration-Evidence from Portugal." Energy policy 132 (2019): 702-713.

[8] "RESTrade Tutorial Part II: Input Data". Available:<https://youtu.be/I38UcGRSSJ0>

[9] "RESTrade Tutorial Part III: Output Data". Available:<https://youtu.be/xSV7AFdwC0U>

[10] "MASCEM and RESTrade systems". Available: [https://github.com/TradeRES/hands](https://github.com/TradeRES/hands-on-mascem-restrade)[on-mascem-restrade](https://github.com/TradeRES/hands-on-mascem-restrade)

[11] "RESTrade Tutorial Part IV: How to run it". Available:<https://youtu.be/9VuI8XbrXmw>

## **Main contacts**

Ana Estanqueiro [ana.estanqueiro@lneg.pt](mailto:ana.estanqueiro@lneg.pt) Hugo Algarvio [hugo.algarvio@lneg.pt](mailto:hugo.algarvio@lneg.pt) António Couto [antonio.couto@lneg.pt](mailto:antonio.couto@lneg.pt) Fernando Lopes [fernando.lopes@lneg.pt](mailto:fernando.lopes@lneg.pt)

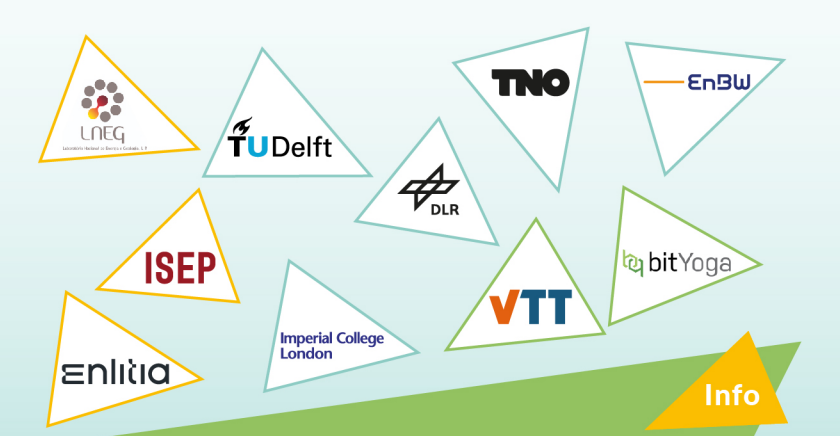

The TradeRES project will develop and test innovative electricity market designs that can meet society's needs of a (near) 100% renewable power system. The market design will be tested in a sophisticated simulation environment in which real-world characteristics such as actors' limited foresight into the future and risk aversion are included.

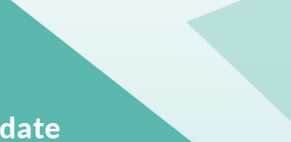

**Start date** 1 February 2020

**End date** 30 November 2024

Overall budget: € 3 988 713,75

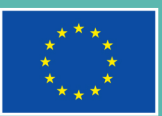

This project has received funding from the European Union's Horizon 2020 research and innovation programme under grant agreement No 864276

https://traderes.eu

info@TradeRES.eu